# **REC\_BUFF**

# **Description**

Record data untranslated from the terminal emulation buffer to disk.

The buffers are written to the file *Buffer.trc* in the log/trace directory. If the file does not yet exist, it is created. If the file does exist, the new buffers are appended to it.

The buffer is only written to disk when a carriage return (CR) is sent to the mainframe. Buffers are recorded until you issue the REC\_BUFF command again.

The default key combination depends on the type of session and the corresponding default key scheme.

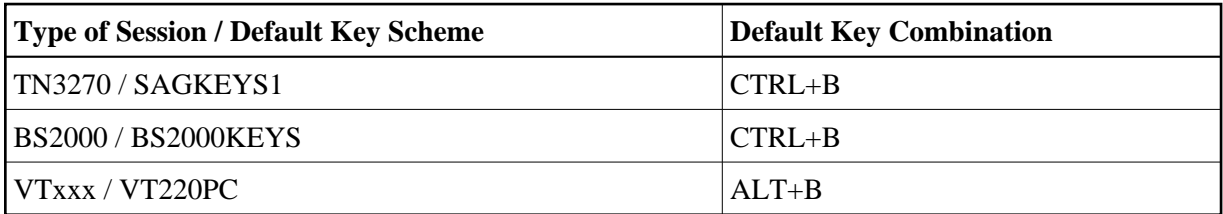

#### **Important:**

This command is provided for Entire Connection problem resolution and should only be used with the assistance and direction of your technical support.

During terminal emulation, the character B is shown in column 75 of the status line when REC\_BUFF is active.

## **Syntax**

REC\_BUFF

# **Variables Returned**

None

## **Related Commands**

QA, REC\_SCR, REC\_XFER

#### **Usage**

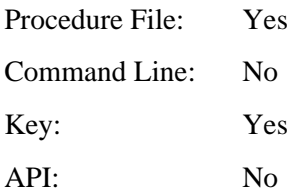